# <span id="page-0-1"></span>NetarchiveSuite 5.2.x Release Notes

- 5.2.2 Release Date 25th November 2016
- 5.2.1 Release Date 23rd November 2016
- 5.2 Release Date: 4th November 2016

#### **Contents**

- [Highlights in 5.2.2](#page-0-0)
- [Highlights in 5.2.1](#page-1-0)
- [Highlights in 5.2](#page-1-1)
	- [Java 8](#page-1-2)
	- [New Settings](#page-1-3)
	- [Control Heritrix from NetarchiveSuite \(beta\)](#page-4-0)
	- [Top-Level Domains Can Be Defined Externally](#page-4-1)
	- [warc.gz metadata files](#page-4-2)
	- [Warc Revisit Records](#page-4-3)
	- [Tomcat](#page-4-4)
	- [New Heritrix Version](#page-4-5)
	- [RSS Crawling](#page-4-6)
	- [GUI Styling](#page-4-7)
- [Most-recent updates for 5.2.x:](#page-0-1)
- [Issues resolved in release 5.2.2](#page-5-0)
- [Issues resolved in release 5.2.1](#page-5-1)
- **[Issues resolved in release 5.2](#page-5-2)**
- [Known issues](#page-6-0)

### <span id="page-0-0"></span>**Highlights in 5.2.2**

NAS 5.2.2 restores the functionality, missing since the upgrade to Heritrix 3, which allows one to switch deduplication on or off as a setting to the HarvestJobManager component. The setting in settings\_HarvestJobManagerApplication.xml is harvester.harvesting.deduplica tion.enabled which is binary valued. The setting is applied to harvests generated using any crawler template which includes the DeDuplicator bean, and which specifies the appropriate placeholder, for example as follows:

**Most-recent updates for 5.2.x:**

- **[Download](https://sbforge.org/nexus/service/local/repositories/releases/content/org/netarchivesuite/distribution/5.2.2/distribution-5.2.2.zip) [Netarchiv](https://sbforge.org/nexus/service/local/repositories/releases/content/org/netarchivesuite/distribution/5.2.2/distribution-5.2.2.zip) [eSuite](https://sbforge.org/nexus/service/local/repositories/releases/content/org/netarchivesuite/distribution/5.2.2/distribution-5.2.2.zip)**
- **[Download](https://sbforge.org/nexus/service/local/repositories/releases/content/org/netarchivesuite/heritrix3-bundler/5.2.2/heritrix3-bundler-5.2.2.zip) [Heritrix 3](https://sbforge.org/nexus/service/local/repositories/releases/content/org/netarchivesuite/heritrix3-bundler/5.2.2/heritrix3-bundler-5.2.2.zip) [Bundle](https://sbforge.org/nexus/service/local/repositories/releases/content/org/netarchivesuite/heritrix3-bundler/5.2.2/heritrix3-bundler-5.2.2.zip) (re quired)**
- **[Javadoc](https://sbforge.org/maven/netarchivesuite/apidocs/5.2/)**
- **[Manuals](https://sbforge.org/display/NASDOC52/NetarchiveSuite+5.2+Documentation)**

```
<bean id="DeDuplicator"
class="is.hi.bok.deduplicator.DeDuplicator">
     <property name="indexLocation"
value="%{DEDUPLICATION_INDEX_LOCATION_PLACEHOLD
ER<sup>"</sup>/>
     <property name="matchingMethod"
value="URL"/>
     <property name="tryEquivalent"
value="TRUE"/>
     <property name="changeContentSize"
value="false"/>
     <property name="mimeFilter"
value="^text/.*"/>
     <property name="filterMode"
value="BLACKLIST"/>
     <property name="origin" value=""/>
     <property name="originHandling"
value="INDEX"/>
     <property name="statsPerHost"
value="true"/>
     <property name="enabled"
value="%{DEDUPLICATION_ENABLED_PLACEHOLDER}" />
   </bean>
```
The %{DEDUPLICATION\_ENABLED\_PLACEHOLDER} is replaced with the current value of the setting when jobs are generated. The placeholder is optional, and deduplication will be enabled by default for any template which includes the DeDuplicator in its disposition chain, and for which the "enabled" property is not explicitly defined.

### <span id="page-1-0"></span>**Highlights in 5.2.1**

NAS 5.2.1 is a bugfix release addressing in issue in wayback-indexing of deduplicate records.

### <span id="page-1-1"></span>**Highlights in 5.2**

<span id="page-1-2"></span>**Java 8**

NetarchiveSuite now requires a Java 8 runtime for all components.

### <span id="page-1-3"></span>**New Settings**

ChecksumFileApplication

```
/**
*
<b>settings.archive.checksum.usePrecompute
dChecksum</b>: This decides whether or not
use the pre-computed checksum sent as part
of the StoreMessage and UploadMessage
* The default is false
*/
     public static String
CHECKSUM_USE_PRECOMPUTED_CHECKSUM_DURING_U
PLOAD=
"settings.archive.checksum.usePrecomputedC
hecksumDuringUpload";
```
This boolean can be used to optimise the upload process to the bitarchives.

GUIApplication, HarvestJobManager

```
/**
  *
<b>settings.common.topLevelDomains.tld</b>
: <br>
  * Extra valid top level domain, like
.co.uk, .dk, .org., not part of current
embedded public_suffix_list.dat file 
 * in
common/common-core/src/main/resources/dk/n
etarkivet/common/utils/public_suffix_list.
dat
  * downloaded from
https://www.publicsuffix.org/list/public_s
uffix_list.dat
  */
public static String TLDS =
"settings.common.topLevelDomains.tld";
```
HarvestControllerApplication

```
/**
  * The version number which goes in
metadata file names like
12345-metadata-< version
number>.warc.gz
 */
public static String
METADATA_FILE_VERSION_NUMBER =
"settings.harvester.harvesting.metadata.fi
lename.versionnumber";
```
This parameter allows for the definition of different generations of metadata file.

```
/**
  *
<b>settings.harvester.harvesting.metadata.
compression</b> Do we compress the
  * metadata associated with a given
harvest job. 
  * default: false 
  */
public static String METADATA_COMPRESSION
=
"settings.harvester.harvesting.metadata.co
mpression";
```
Controls whether metadata files are generated in compressed (warc.gz) format.

ViewerproxyApplication, IndexServerApplication, WaybackIndexerApplication

```
/**
  * Specifies the suffix of a regex which
can identify valid metadata files by job
number. Thus preceding
  * the value of this setting with .* will
find all metadata files.
  */
public static String
METADATAFILE REGEX SUFFIX =
"settings.common.metadata.fileregexsuffix"
;
```
This parameter allows one to determine which metadata files to include in indexing (for Viewerproxy or Wayback). The full regex string to be searched consists of the string  $\epsilon$ jobid>-<harvestid> followed by this suffix. The default value is -metadata-[0-9]+. (w) ?arc(.gz)? which matches all metadata files using the standard NetarchiveSuite naming scheme.

```
GUIApplication
```
/\*\* \* <b>settings.harvester.viewerproxy.allowFil eDownloads</b> If set to false, there will be no links to \* allow download of warcfiles via the Viewerproxy GUI. \*/ public static String ALLOW\_FILE\_DOWNLOADS = "settings.harvester.viewerproxy.allowFileD ownloads";

A simple security feature to hinder operators from easily downloading harvested archive files. (default: true)

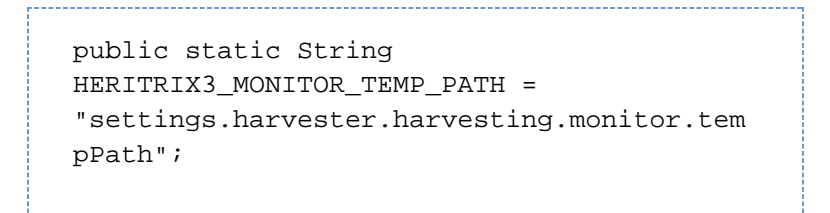

Path to a directory which the new Heritrix3 monitor feature can use for caching. This is empty by default, and falls back to the system-wide temporary directory (usually /tmp).

#### <span id="page-4-0"></span>**Control Heritrix from NetarchiveSuite (beta)**

In earlier versions of NetarchiveSuite, there was limited monitoring of running heritrix harvests in the NetarchiveSuite GUI, but management of running jobs required opening the Heritrix3 console itself. From NetarchiveSuite 5.2, much of the Heritrix3 console functionality has been moved into NetarchiveSuite. It is now possible, from NAS itself to:

- pause, unpause or terminate running heritrix jobs
- to inspect reports on running jobs
- to show the crawl-log of a running job, either in entirety or filtered by regex
- to show and manipulate the Heritrix frontier

These extensive new features are experimental in NAS 5.2 and the developers welcome feedback, bug-reports, and code-patches.

#### <span id="page-4-1"></span>**Top-Level Domains Can Be Defined Externally**

From NAS 5.2, all ICANN-recognized domains are recognized as valid in NAS. NAS contains an embedded copy of [https://publicsuffix.org/list/public\\_suffix\\_list.dat](https://publicsuffix.org/list/public_suffix_list.dat), but this may be overridden, if necessary, by placing an alternative copy at the hard-coded path conf/public\_suffix\_list.dat in the installation on the machine where the GUIApplication and HarvestJobManager run.

#### <span id="page-4-2"></span>**warc.gz metadata files**

NAS now supports compression of metadata files (warc.gz format) via the setting settings.harv ester.harvesting.metadata.compression.

#### <span id="page-4-3"></span>**Warc Revisit Records**

NAS now generates WARC revisit records when using the is.hi.bok.deduplicator.DeDupl icator deduplicator.

#### <span id="page-4-4"></span>**Tomcat**

The web GUI now uses an embedded tomcat, rather than Jetty, as a servlet container. This changeover should be invisible to the end user.

### <span id="page-4-5"></span>**New Heritrix Version**

NAS now uses the most recent (unofficial) Heritrix release from Kristinn Sigurðsson at the National Library of Iceland (version 3.3.0-LBS-2016-02).

#### <span id="page-4-6"></span>**RSS Crawling**

<span id="page-4-7"></span>The heritrix crawl-rss extension from Kristinn Sigurðsson at the National Library of Iceland now also comes bundles with NAS, and is therefore available for use in NAS crawls. (See [RSS Harvests](https://sbforge.org/display/NASDOC/RSS+Harvests) for documentation).

### **GUI Styling**

The styling of the web interface has been improved.

### <span id="page-5-0"></span>**Issues resolved in release 5.2.2**

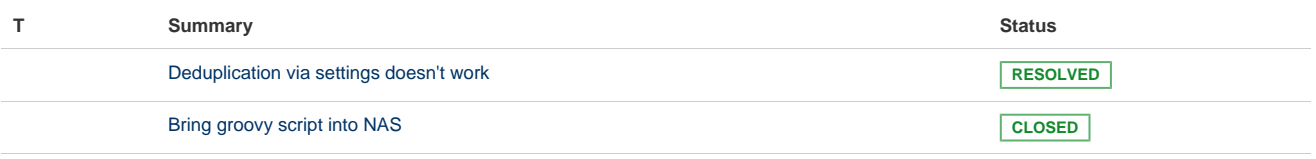

[2 issues](https://sbforge.org/jira/secure/IssueNavigator.jspa?reset=true&jqlQuery=project+%3D+NAS+AND+issuetype+in+standardIssueTypes%28%29+AND+fixVersion+%3D+5.2.2+AND+NOT+component+%3D+Test+ORDER+BY+priority+DESC%2C+created+ASC++++++++++++++&src=confmacro)

### <span id="page-5-1"></span>**Issues resolved in release 5.2.1**

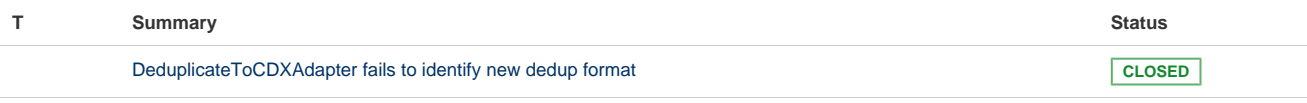

[1 issue](https://sbforge.org/jira/secure/IssueNavigator.jspa?reset=true&jqlQuery=project+%3D+NAS+AND+issuetype+in+standardIssueTypes%28%29+AND+fixVersion+%3D+5.2.1+AND+NOT+component+%3D+Test+ORDER+BY+priority+DESC%2C+created+ASC+++++++++++++&src=confmacro)

# <span id="page-5-2"></span>**Issues resolved in release 5.2**

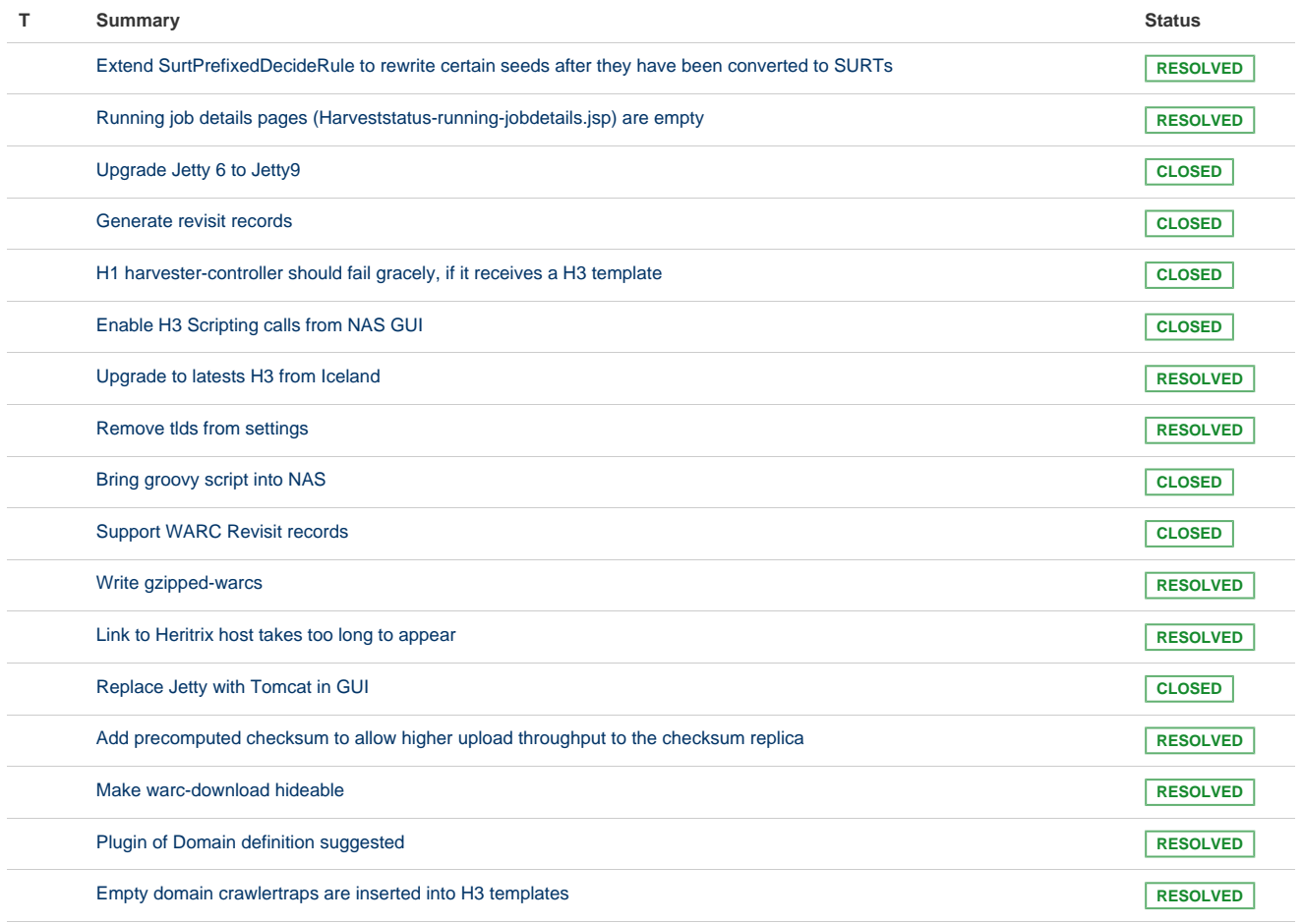

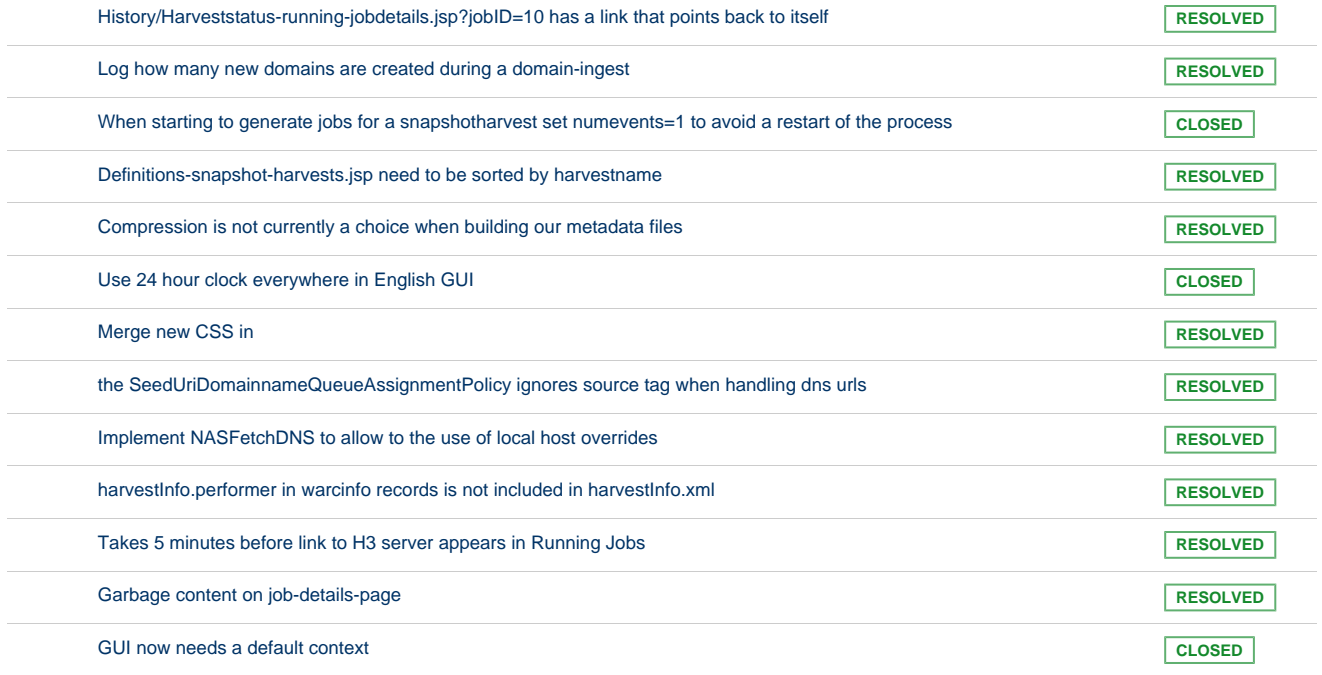

[30 issues](https://sbforge.org/jira/secure/IssueNavigator.jspa?reset=true&jqlQuery=project+%3D+NAS+AND+issuetype+in+standardIssueTypes%28%29+AND+fixVersion+%3D+5.2+AND+NOT+component+%3D+Test+ORDER+BY+priority+DESC%2C+created+ASC+++++++++++&src=confmacro)

## <span id="page-6-0"></span>**Known issues**

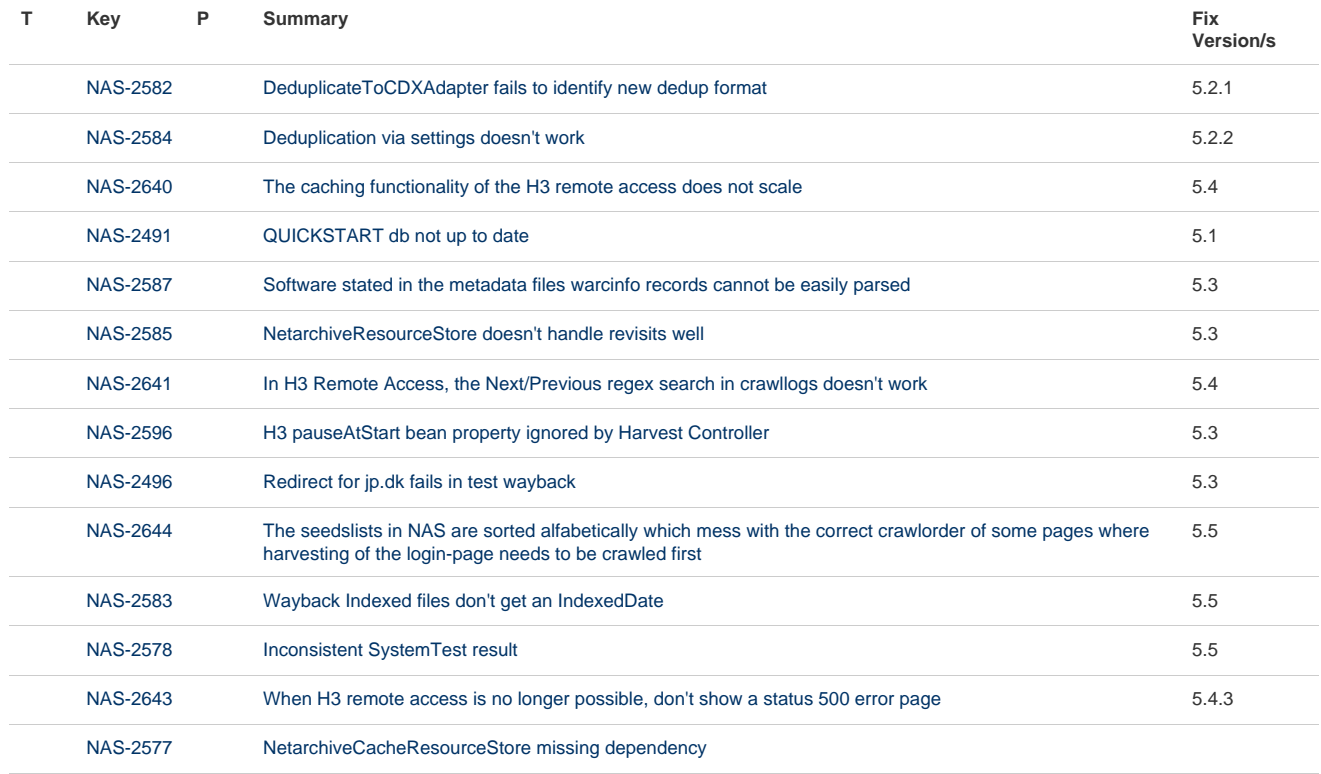